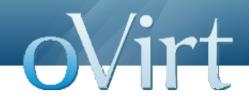

# GwtCommon Module

14 Feb 2012

Vojtech Szöcs Red Hat

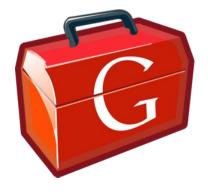

#### How it all started...

- Let there be WebAdmin
- We embraced GWT MVP-style development using GWTP framework
- We learned how to integrate and use UiCommon models in our infrastructure

### **GwtCommon introduction**

- We established new concepts that proved to be useful in WebAdmin
  - Model providers for managing UiCommon models within Guice/GIN context
  - Customized Editor Driver support for UiCommon models, including Editor widgets for those models
  - Standard infrastructure related events
    UserLoginChange event, UiCommonInit event, etc.
  - Auto-login using dynamic host page

#### **GwtCommon introduction**

- Besides those concepts, we have also written
  - Integration with UiCommon, so that we can use its models correctly via GIN-managed model providers
  - Custom widgets like model-bound action table, which has its buttons bound to model commands

### But...

WebAdmin is not the only Frontend application

### **Goals behind GwtCommon**

- To create reusable GWT module that contains
  - Common infrastructure classes, reflecting our main concepts
  - UiCommon integration classes
  - Common features and behavior, encapsulated within reusable system components (e.g. model-bound dialog presenters and views)
  - Abstract classes for common widgets (e.g. action table), given that each project will customize their concrete UI

## Impacts of using GwtCommon in WebAdmin

- WebAdmin.gwt.xml is shorter since we inherit
  GwtCommon.gwt.xml
  - GIN, GWTP MVP, UiCommonWeb, custom generators

- WebAdmin infrastructure classes usually extend base ones defined in GwtCommon
  - Reduced boilerplate code

### Impacts of using GwtCommon in WebAdmin

```
public class SystemModule extends BaseSystemModule {
 @Override
 protected void configure() {
     bindInfrastructure():
     bindConfiguration();
 void bindInfrastructure() {
     bindCommonInfrastructure();
     bind(ApplicationInit.class).asEagerSingleton();
     bind(InternalConfiguration.class).asEagerSingleton();
 void bindConfiguration() {
     bindPlaceConfiguration(ApplicationPlaces.loginPlace,
             ApplicationPlaces.virtualMachineMainTabPlace);
     bindResourceConfiguration(ApplicationConstants.class,
             ApplicationMessages.class,
             ApplicationResources.class,
             ApplicationTemplates.class);
```

## Moving more stuff to GwtCommon

All the common infrastructure and UiCommon integration is already there

- For common features/behavior/widgets
  - Only the reasonable intersection between WebAdmin and UserPortal
  - We can move more of these from WebAdmin, in case they are needed
  - However, as with every "common" library, we should extract only things which we will actually use >1 times

## Moving more stuff to GwtCommon

- Having a common module means more responsibility
  - Multiple applications use GwtCommon
  - GwtCommon modifications should not introduce regressions in existing Frontend projects (successful build is not enough)
  - GwtCommon should not enforce changes in other projects, just because some feature is required by one particular project

### Some ideas about code reuse

- "Never write the same code twice"
- What if two blocks of code are similar, but still slightly different?
  - Create some parameters!
- What if you need something more in some case?
  - Add conditional logic to decide what to do!
- What if you can't fix one caller without breaking another caller?
  - Add another layer of abstraction!

### Some ideas about code reuse

 The resulting code is often hard to understand, maintain and nearly impossible to extend

- It does not make sense to try to reuse everything just because the code looks similar
- Good reusable code is simple and easy to understand

## Code reuse pitfall example

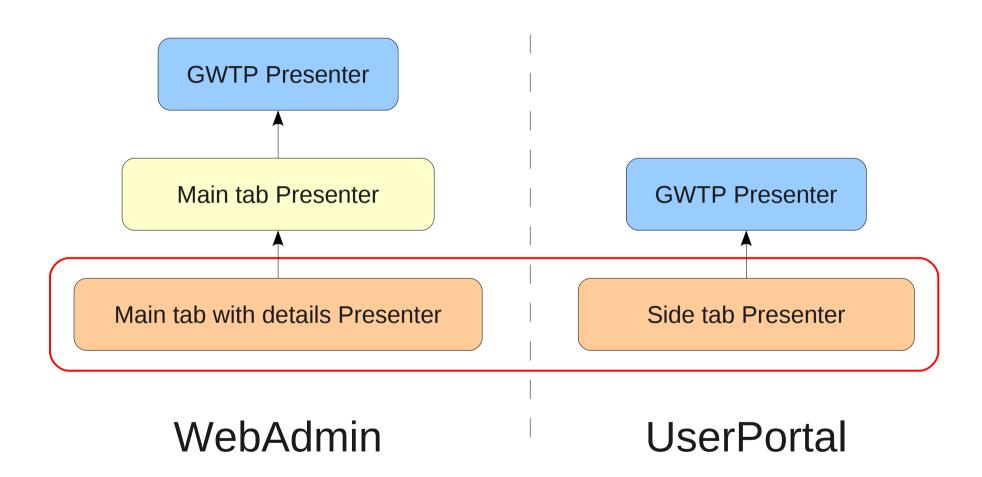

- Originally, there were no resources in GwtCommon, e.g. images, \*.css files, \*.ui.xml files
- GwtCommon provides UI (widget) abstractions that should be implemented in concrete environments, e.g. AbstractActionTable vs. SimpleActionTable
- Turns out that some parts of UI are (nearly) identical for multiple applications
  - Main and sub tab UI (forms and tables)
  - Dialog UI

- Common UI should be moved into GwtCommon
  - GWTP Views are architectural components, specific to each GWTP application
  - UI reuse should focus on UI only (widget level)

#### WebAdmin VM General sub tab UI

| General Net     | work Interfaces | Virtual Disks | Snapshots      | Applications    | Permissions  |                      |                    |                     |
|-----------------|-----------------|---------------|----------------|-----------------|--------------|----------------------|--------------------|---------------------|
| Name:           | test1           |               | Defined Memor  | v:              | 512 MB       |                      | Origin:            | RHEV                |
| Description:    |                 |               |                | ory Guaranteed: |              |                      | Run On:            | Any Host in Cluster |
| Template:       | Blank           |               | Number of CPU  | J Cores:        | 1 (1 Socket( | s), 1 Core(s) per So | Custom Properties: | Not-Configured      |
| Operating Syste | em: Unassig     | ned           | Number of Mon  | nitors:         | 1            |                      |                    |                     |
| Default Display | Type: Spice     | : Spice       |                | USB Policy:     |              |                      |                    |                     |
|                 |                 |               | Resides on Sto | orage Domain:   | str01-nfs80  |                      |                    |                     |
|                 |                 |               |                |                 |              |                      |                    |                     |

#### UserPortal VM General sub tab UI

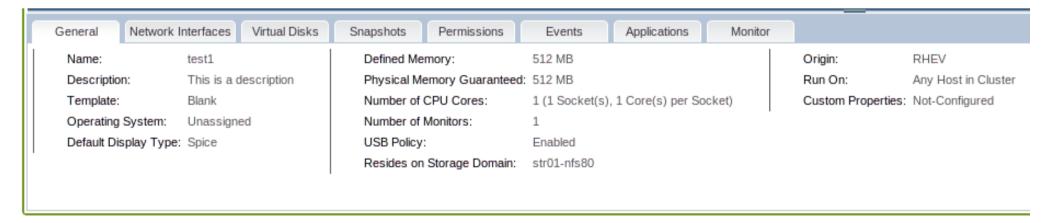

- Driven by UserPortal common UI, we will
  - Extract UI code into widgets that are Editors of corresponding UiCommon models
  - Reuse those model-bound widgets

- However, we should extract only stuff that will be used more than once
  - Trying to extract every piece of UI into GwtCommon has no real value except wasted time and energy
  - Let's try to be lean and follow YAGNI principle

## That's all folks